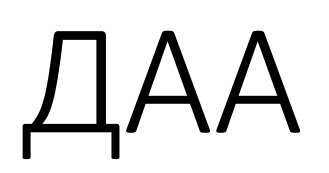

## упр.№4, 16 април 2020г.

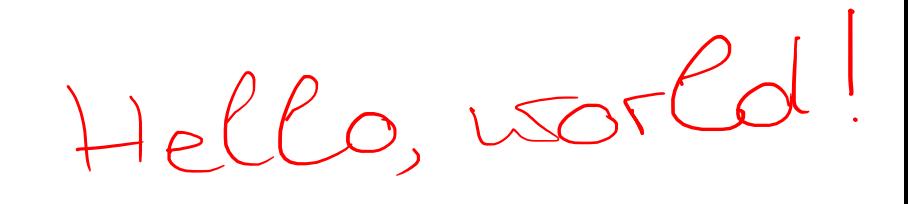

 $f_1=2^{2n}+1=1$  $A_{5} = n^{l}f^{m}$   $A_{c} = 3^{n+1}f^{m}$   $A_{f} = 2^{n-1}f^{m}$   $A_{g} = e^{n}$  $3225.50124$ <br>1  $9n \le 6(n+1) \le 6(2n) = 6n+1$  $4222$  ,  $432$  ,  $447 - 16712$  $\lim_{n \to \infty} \frac{1}{n+1}$  of  $\lim_{n \to \infty} \lim_{n \to \infty} \lim_{n \to \infty} \frac{1}{n+1}$  $logh_2 \times 2n.logh \times nlgn$ <br> $logh_2 \times nlgn$ 

## GrahamScan(A[1..n] : array of integers)

- 1. S  $\leftarrow$  празен стек (допускаме  $\Theta(1)$  операции с него)
- 2. push(A[1], S)
- 3. push(A[2], S)
- 4. for  $i \leftarrow 3$  to n
- 5. while P(S) // предикат, работи за  $\Theta(1)$  и връща False за празен стек
- 6. pop(S)
- 7. push(A[i], S)

Fib(n : nonnegative integer) 1. if  $n < 2$   $\frac{ln\mathcal{C}}{2}$   $\frac{Im\mathcal{A}}{2}$   $\frac{1}{2}\frac{1}{2}\frac{ln\mathcal{C}}{2}$  $\frac{1}{2}$   $\frac{1}{2}$  return n  $2.$ curr  $\leftarrow$  1, next  $\leftarrow$  1 u next=1 = Fz => Un6. e Corpus for  $i \leftarrow 2$  to n  $\sum$ 4. l logger: Heua Unils. c lospha za Mshoe goer.<br>Notes me e noch; Te. next = F; j currist; 5. next  $\leftarrow$  next + curr 6. curr  $\leftarrow$  next - curr Creapeg  $5$  next = next + current = F, + F, -> F, + return curr lepti: vous nocr. aportiva,  $C_{\text{max}}$  peq 6  $\text{curr} = \text{next} - \text{curv}\frac{ln\mathcal{E}}{ln\mathcal{E}}F_{i+\lambda} - F_{i-\lambda} = F_{i}$ Fig 24 VIN6. rue ébourna,  $u i = n + 1 = or We.$  sordain There are the motors i=i+1 => cupsus

TE: Ar. Graug 1, 3a tu20 DOLI Herra  $n27$  = representant pe pole 1 m 2 Herzo n=3 -> vec usuastane Line. Ha youtra Ha pag 4 => or lhé vou gouverne ne peg 7 curr= Fr<br>u roba e crounocre, 10270 ce lopouge => Tb. e las pro = Megn topus T.D. Ha la sur vogement inspectée, à n ne ce

 $24321$ 1231211135,24 Numslopes (A[1..n]: array of integers) TE: ANT. Lossing dons durande le A[1. n] Don: Me vanoisbane Lin6. Ma republica na peg 2  $res \leftarrow 1$ for  $i \leftarrow 2$  to n res < res + 1 / 146; Mont gros. ma peg 2 res = Opos curantée  $if A[i-1] > A[i]$  $3.$ 4.  $5.$ return res basa: I fou victors goos. I=2 u res=1, voero e àposs chronde ma 4[1.1-1] Maggris Hena Utile e voualit. Ha Hene E Goot. La peg 2, moeto ne e noon.

 $(n: A[iA] > A[i] = A[i]$  regraciba b unorra na  $A[i-1]$  $\begin{array}{lll}\n & \text{where } \mu \in \mathcal{A}\n \end{array}$   $\begin{array}{lll}\n & \text{Therefore } & \mathcal{L} \downarrow \{1,1\} = & \text{where } \mu \in \mathcal{A}\n \end{array}$   $\begin{array}{lll}\n & \text{Therefore } & \mathcal{L} \downarrow \{1,1\} = & \text{where } & \mathcal{A}\n \end{array}$ Broad Light . We can so  $A[1.1] \Rightarrow$  you ched gare,<br>  $\frac{1}{2}$  despite  $6A[1..1] + 1 = \frac{1}{2}$  despite  $1$  res =  $\frac{1}{2}$  despite  $1$ <br>  $\therefore A[i-1] \neq A[i] \Rightarrow A[i]$  we e cap or curous Ha  $A[i..1]$ <br>  $\Rightarrow \frac{1}{2}$  despite  $1 \Rightarrow A[i-1] \Rightarrow A[i] \Rightarrow A$